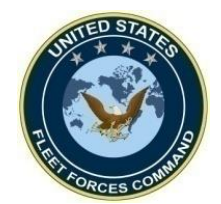

**DHA Guide for Command Representatives**

# **How To Create DHA Reports in MRRS**

**UNCLASSIFIED**

*United States Fleet Forces* **Ready Fleet … Global Reach Ready Fleet … Global Reach** 

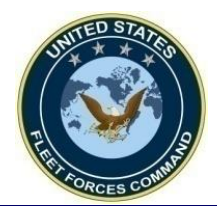

## **Available DHA Reports**

- *The Current Deployed Roster (Details) contain counts of personnel that are currently deployed.*
- *The Deployment Reports (Command, Activity, Unit Summary) contain counts of Personnel, Pre-DHA, Post-DHA, and PDHRA counts.*
- *The Deployment Reports (Detail) displays a list of individuals and their Pre-DHA, Post-DHA and PDRHA item completion statuses. If any of these items have not been completed for a individual, it will show as a blank on the report.*
- *The Deployment Completed Reports (Command, Activity, Unit Summary) contains the # of Deployment Records, Pre-DHA, Post-DHA, and PDHRA counts.*
- *The Deployment Completed Report (Detail) displays a list of individuals and Pre-DHA, Post-DHA, and PDHRA dates and indicates if the record was received by MRRS from AFHSC.*
- *The DD2900 PDHRA Requirements (Detail) displays a list of individuals, their DD2796 Deployment End Date, DD2900 Overdue Date, and their DD2900 Status (Due or Overdue).*
- *The DD2796 PDHA Requirements (Detail) displays a list of individuals, their Estimated Deployment Start date, Estimated End of Deployment date, DD2796 Due Date, DD2796 Overdue Date, and DD2796 Status.*
- Used to monitor who requires the PDHA (DD 2796) and PDHRA (DD2900)

#### *United States Fleet Forces* **Ready Fleet … Global Reach**

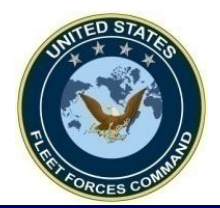

#### **Access MRRS Web Page**

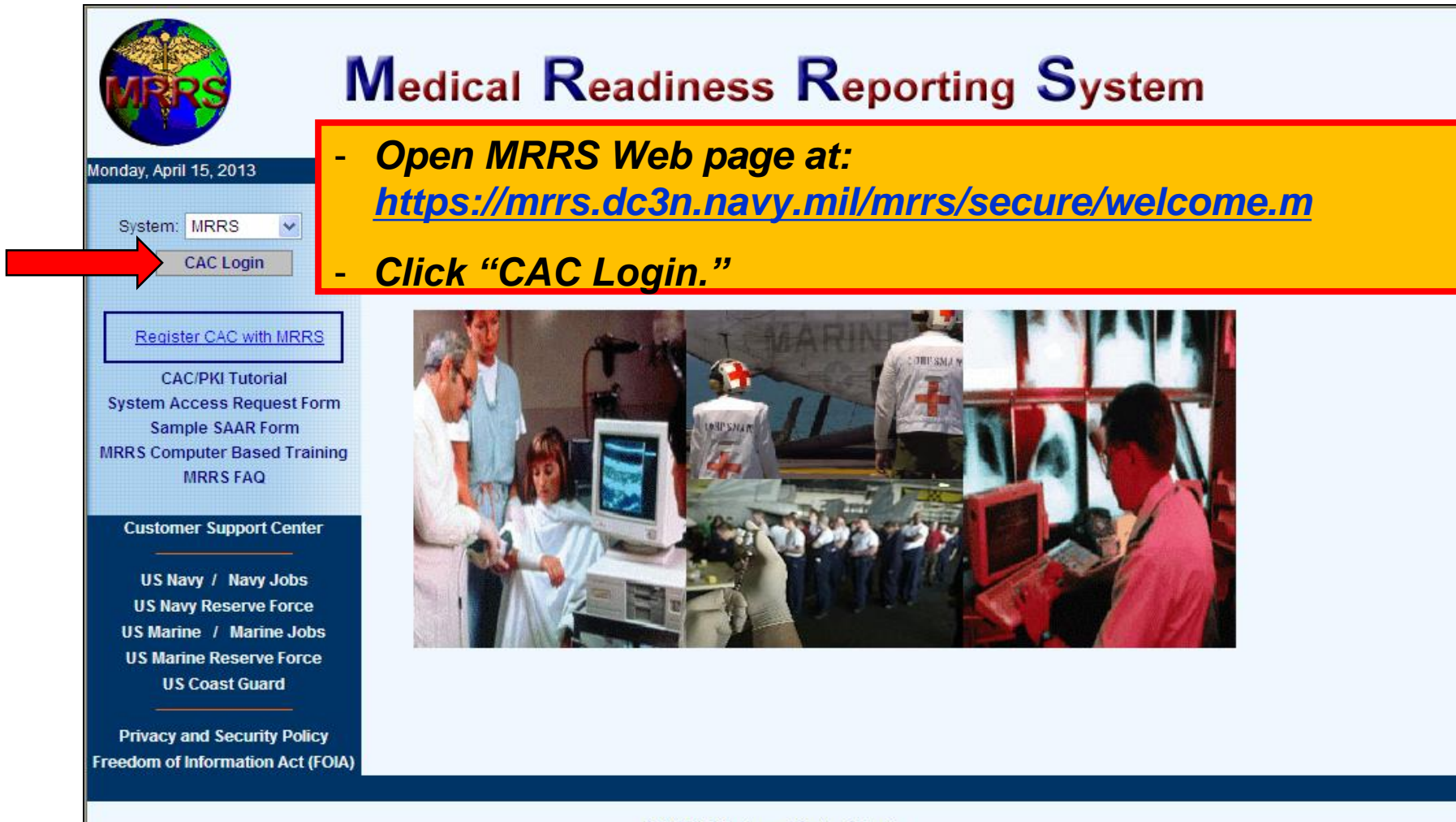

**SPAWAR Systems Center Atlantic** 2251 Lakeshore Dr, New Orleans, LA 70145 This is an official U.S. Navy Web Site. This is a Department of Defense (DOD) computer system.

3

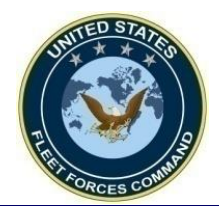

### **Creating DHA Reports**

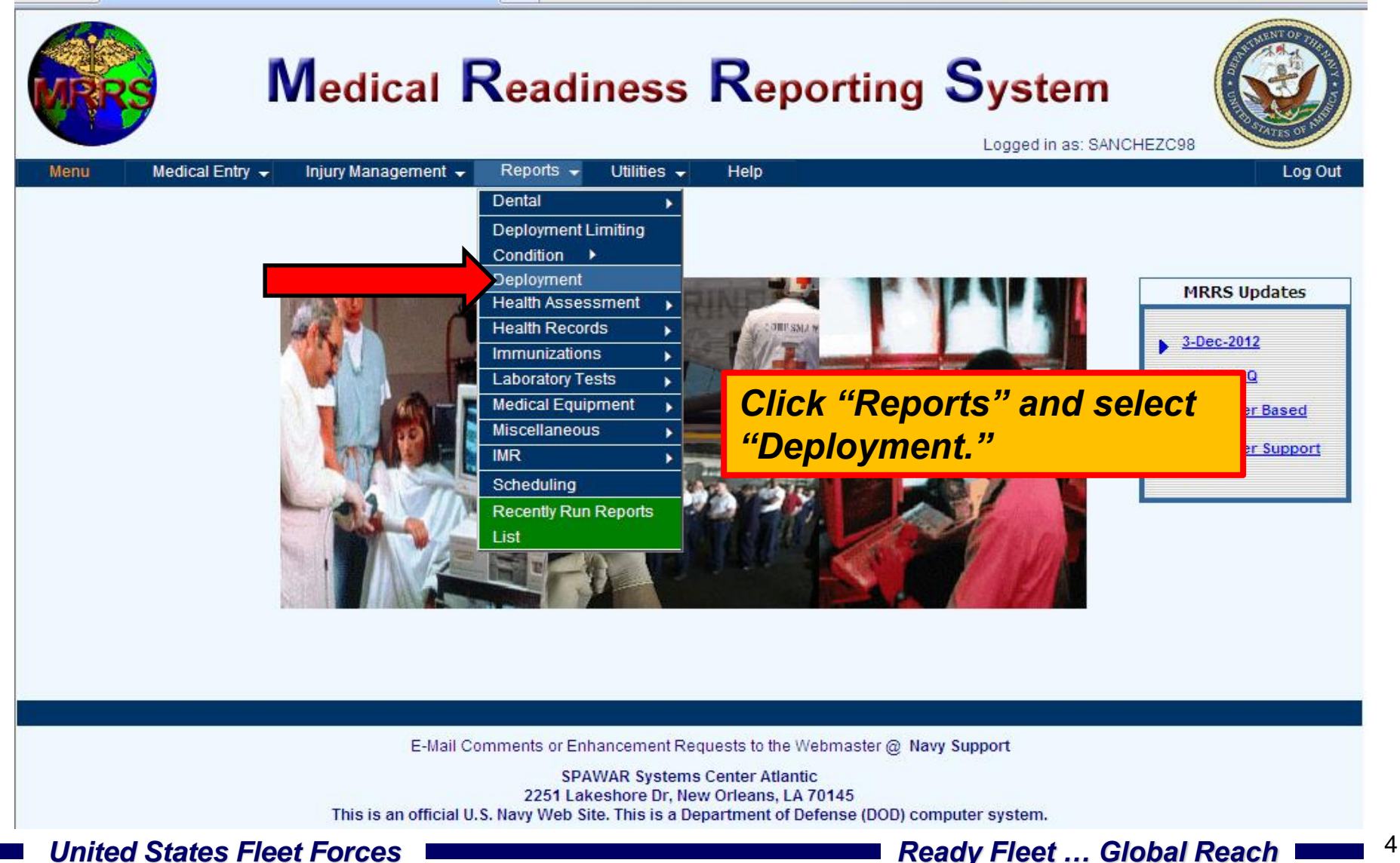

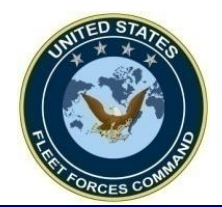

## **Selecting the Type of Report**

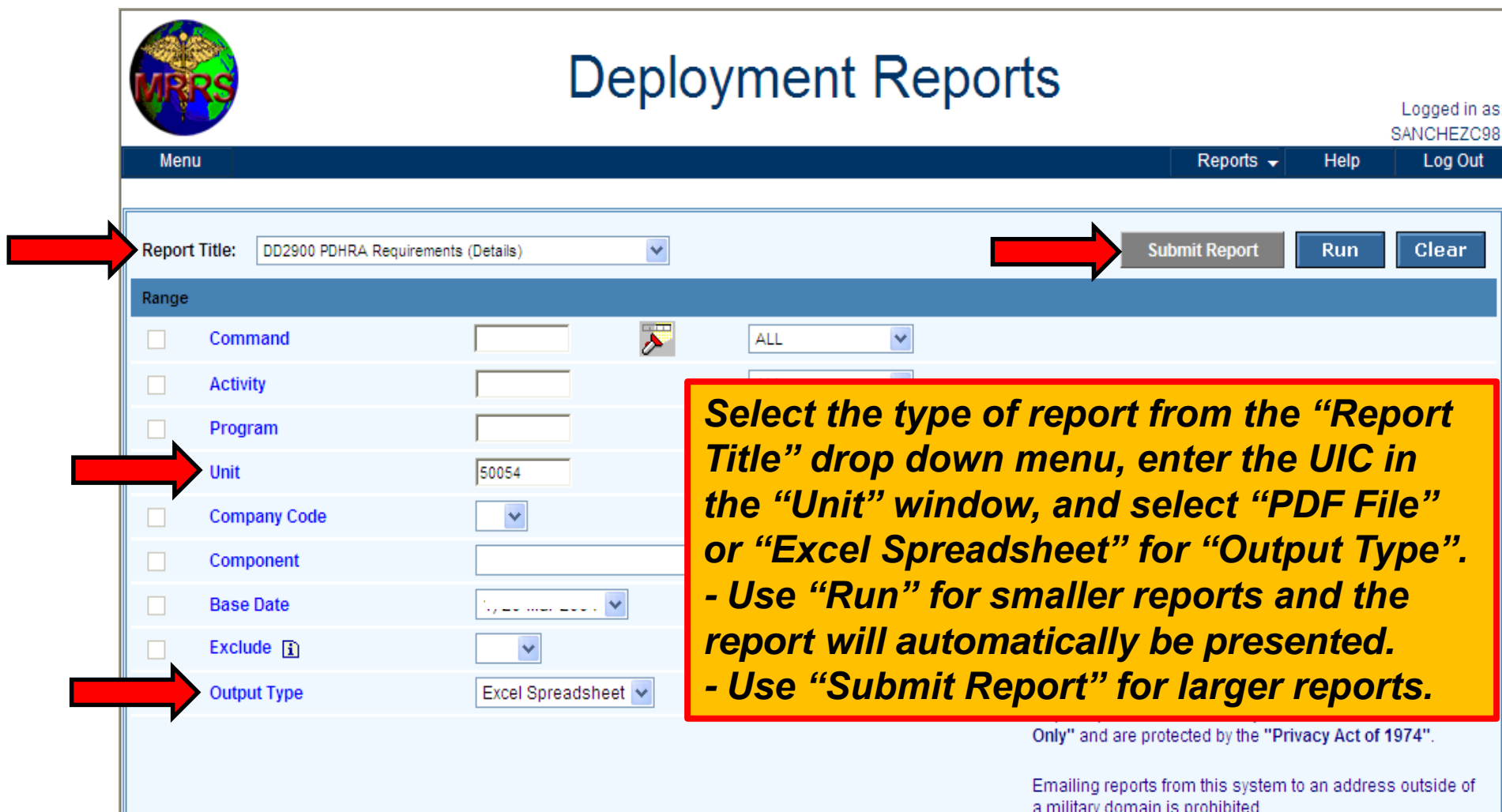

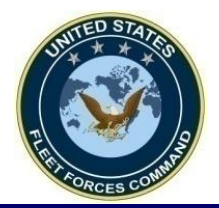

### **DHA Report is Processed**

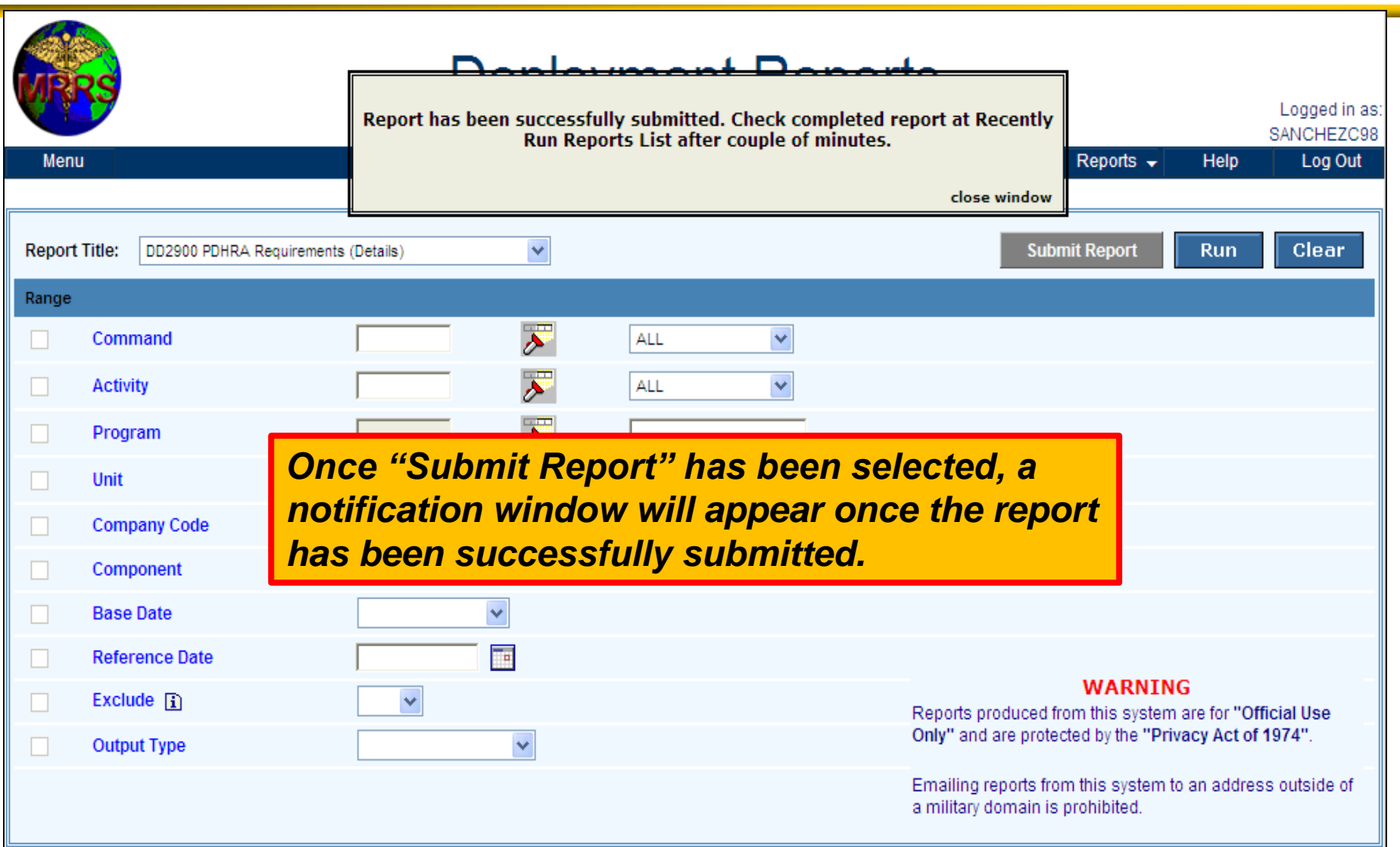

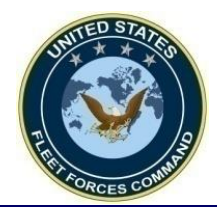

## **Opening the DHA Report**

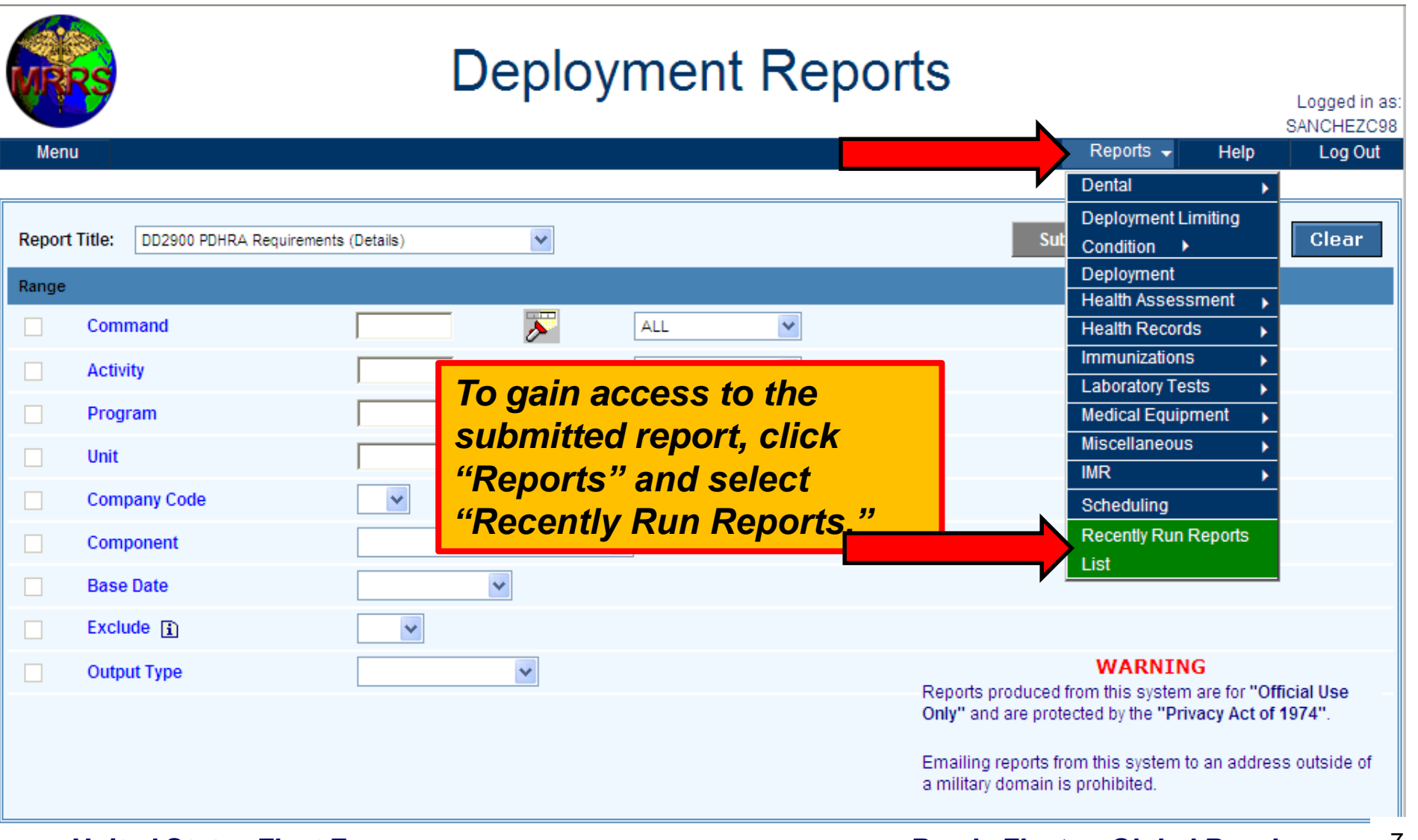

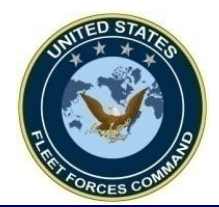

## **Opening the DHA Report**

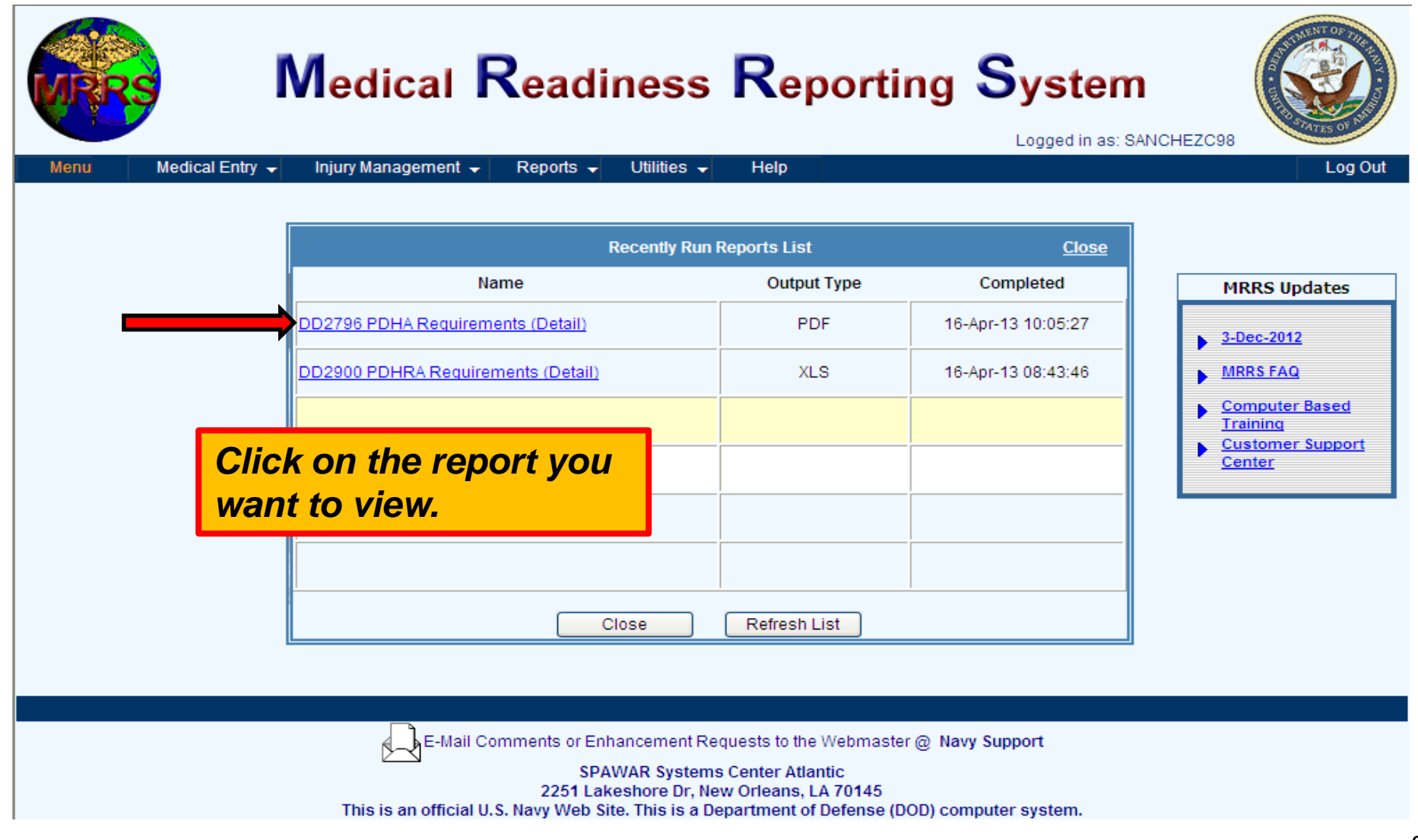

*United States Fleet Forces* **Ready Fleet 2008** *Ready Fleet ... Global Reach* 8

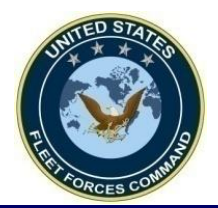

#### **Sample DHA Reports**

#### *- PDF report.*

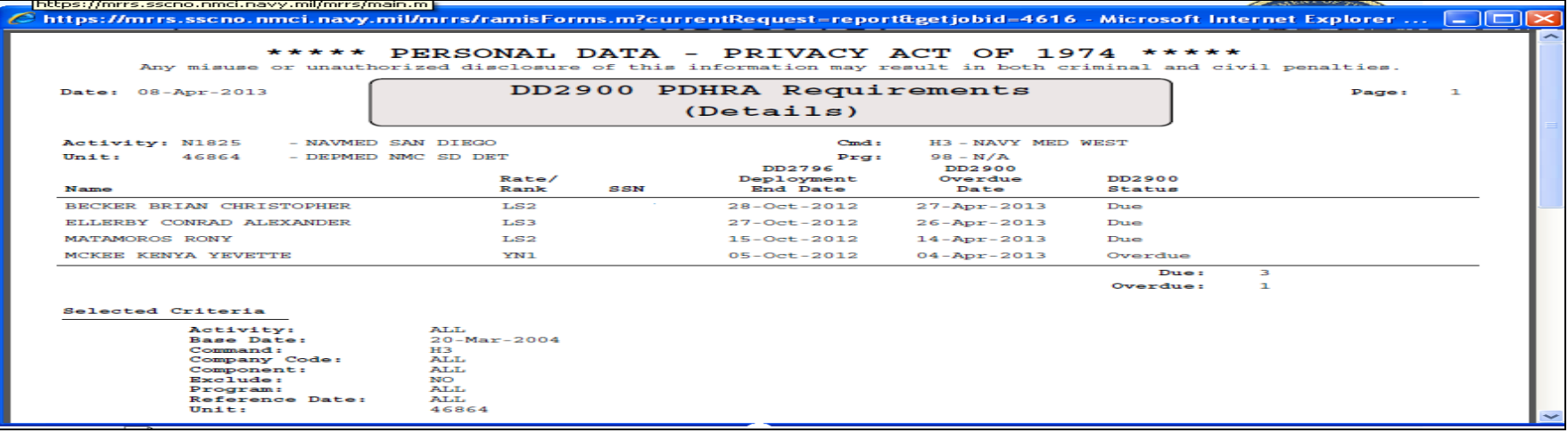

#### *- Excel report.*

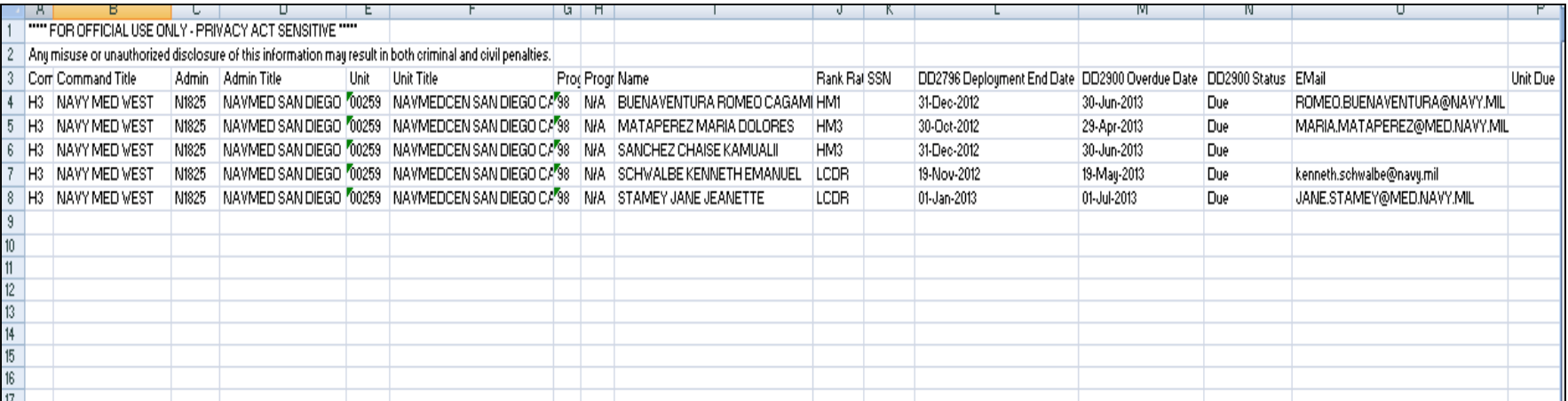

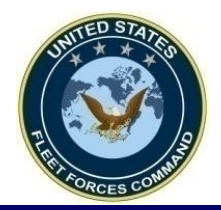

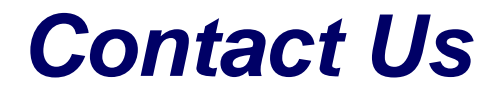

- *Website: [www.dha.navy.mil](http://www.dha.navy.mil/)*
- *Email: usff.dha.fct@navy.mil*

10

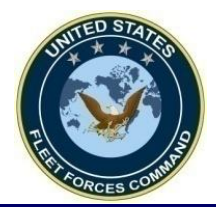

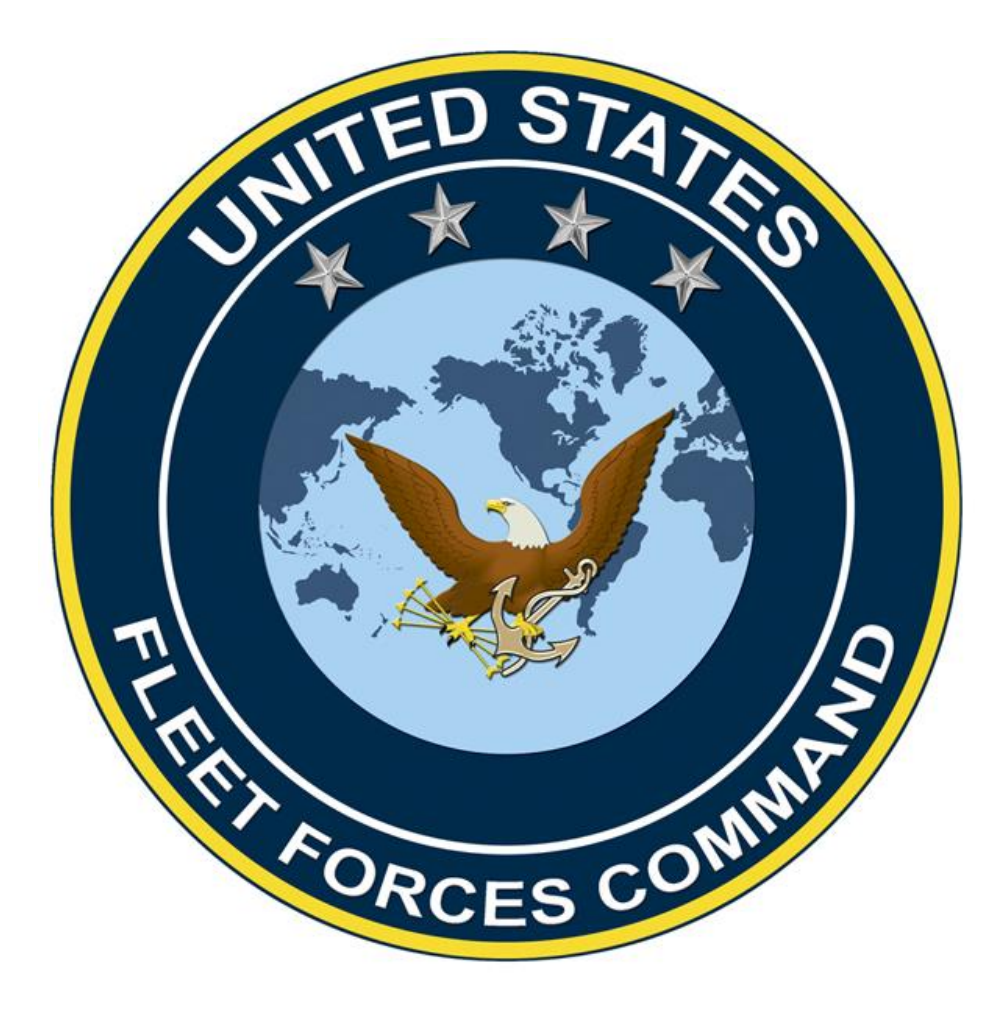